# Package 'DataMetProcess'

January 18, 2024

Type Package Title Meteorological Data Processing Version 1.0.1 Maintainer Wagner Martins dos Santos <wagnnerms97@gmail.com> Description Set of tools aimed at processing meteorological data, converting hourly recorded data to daily, monthly and annual data. License GPL-3 Encoding UTF-8 RoxygenNote 7.2.3 Imports dplyr, tidyr, lubridate, rlang, utils, base Suggests knitr, rmarkdown VignetteBuilder knitr NeedsCompilation no Author Wagner Martins dos Santos [aut, cre] (<<https://orcid.org/0000-0002-3584-1323>>), Edimir Xavier Leal Ferraz [aut] (<<https://orcid.org/0000-0002-3151-8916>>), Lady Daiane Costa de Sousa Martins [aut] (<<https://orcid.org/0000-0002-0942-4673>>) Repository CRAN Date/Publication 2024-01-18 13:00:02 UTC

# R topics documented:

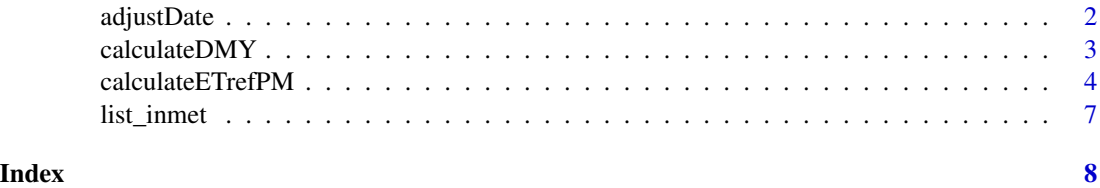

<span id="page-1-0"></span>

# Description

Allows you to correct the timezone based on a date column and another time column

# Usage

adjustDate(data = NULL, col\_date = NULL, col\_hour = NULL, fuso = NULL)

#### Arguments

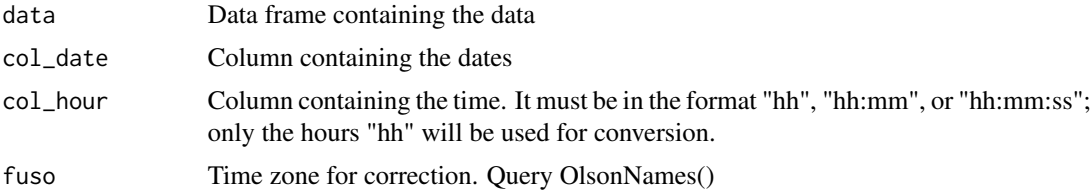

#### Value

Data frame with the corrected timezone

```
address <-
base::system.file("extdata",
                     "ex1_inmet.CSV",
                     package = "DataMetProcess")
df <-
  read.table(
    address,
    h=TRUE,
    sep = ";"
   dec = ",",
    skip = 8,na.strings = -9999,
    check.names = FALSE
  \overline{\phantom{a}}df$Data = as.Date(df$Data,format = "%d/%m/%Y")
df <-
  adjustDate(df,
              colnames(df)[1],
             colnames(df)[2],
```
# <span id="page-2-0"></span>calculateDMY 3

```
fuso = "America/Bahia")
```
head(df[1:2])

#### calculateDMY *Calculation of daily, monthly and annual scales*

# Description

Performs data processing on an hourly scale for daily, monthly or annual scales

#### Usage

```
calculateDMY(
  data = NULL,
  col_date = NULL,
  col\_sum = NULL,col_mean = NULL,
  n.round = 2,
  type = c("Daily", "Monthly", "Yearly")
\mathcal{L}
```
# Arguments

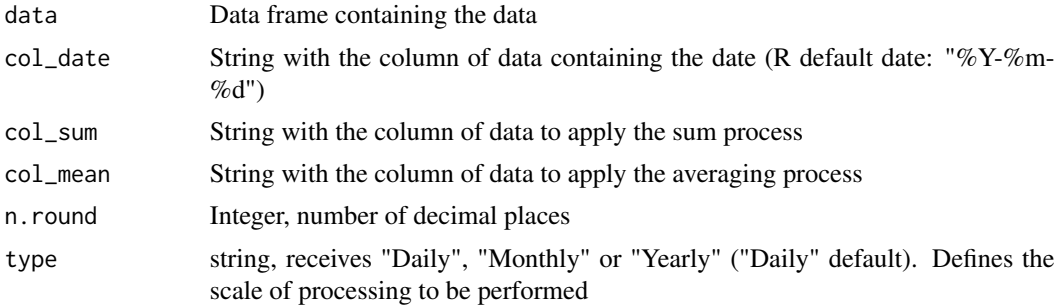

#### Value

Data frame with the defined scale

```
address <-
base::system.file("extdata",
                    "ex1_inmet.CSV",
                    package = "DataMetProcess")
df <-
read.table(
```

```
address,
  h=TRUE,
  sep = ";",
  dec = ","skip = 8,na.strings = -9999,
  check.names = FALSE
\lambdadf$Data = as.Date(df$Data,format = "%d/%m/%Y")
df.d < -calculateDMY(
   data = df,
   col_date = "Data",
   col\_sum = colnames(df)[c(3,7)],col_mean = colnames(df)[-c(1,2,3,7)],type = "Daily"
  )
df.m <calculateDMY(
   data = df.d,col_date = "Data",
   col\_sum = colnames(df.d)[c(2)],col_mean = colnames(df.d)[-c(1,2)],type = "Monthly"
  \mathcal{L}df.a <-
 calculateDMY(
   data = df.m,col_date = "Data",
   col\_sum = colnames(df.m)[c(2)],col_mean = colnames(df.m)[-c(1,2)],type = "Yearly"
  \lambda
```
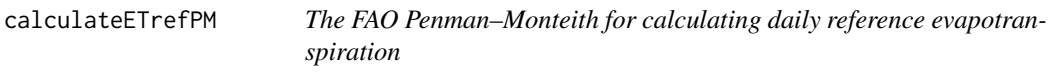

# Description

Calculation of daily reference evapotranspiration using the PM method for a dataset stored in a data.frame (Allen et al., 1998).

<span id="page-3-0"></span>

#### calculateETrefPM 5

# Usage

```
calculateETrefPM(
  data = NULL,
 Lat = NULL,Alt = NULL,Alt_an = NULL,DAP = 1,
 Date = NULL,
  Temp = NULL,
  G = NULL,Humid = NULL,
 Rad = NULL,Press = NULL,
 Wind = NULL,Kc = NULL
```
)

#### Arguments

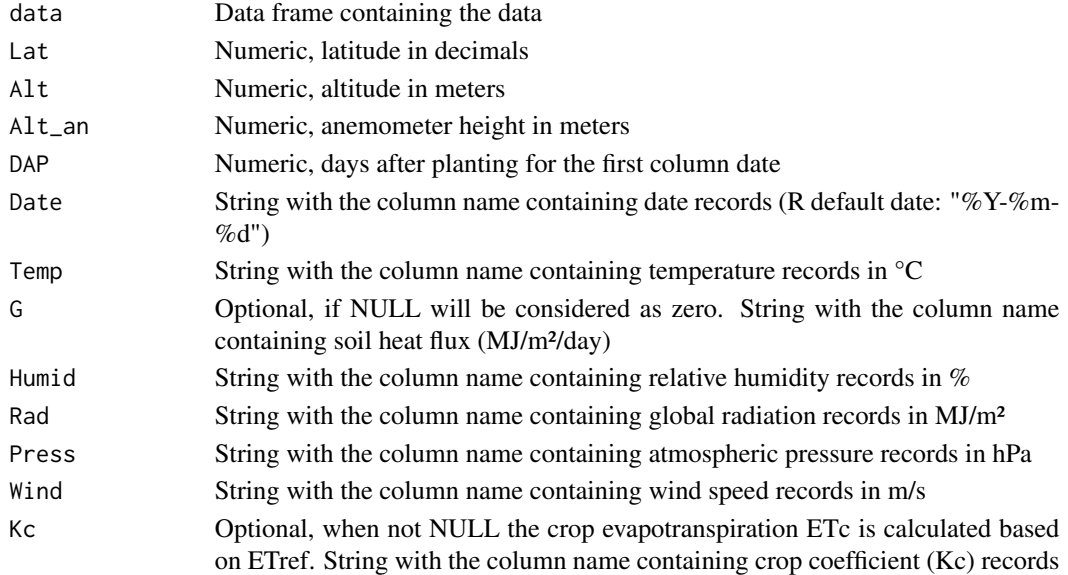

# Details

The FAO Penman–Monteith method:

$$
ETrefPM = \frac{0.408\Delta(Rn - G) + \gamma \frac{900}{T + 273}u_2(e_s - e_a)}{\Delta + \gamma(1 + 0.34u_2)}
$$

where: ETref - reference evapotranspiration (mm/dia), delta - slope of the saturated water–vaporpressure curve (kPA/°C), Rn - net radiation (MJ/m²/dia), G - soil heat flux (MJ/m²/day), y - psychrometric constant (kPA/°C), T - average daily air temperature (°C), u2 -wind speed at 2m height (m/s), es - saturation vapor pressure (kPa), e ea - actual vapor pressure (kPa)

Value

Data frame with: Date; ETref - reference evapotranspiration (mm/dia); LLI - irrigation level (mm/dia); DJ - julian day; DAP - days after planting; es - saturation vapor pressure (kPa); ea - actual vapor pressure (kPa); delta - slope of the saturated water–vapor-pressure curve (kPA/°C); y - psychrometric constant (kPA/°C); Rn - net radiation (MJ/m²/dia); ETc - crop evapotranspiration (mm/dia) (depends on supply of Kc)

# References

Allen, R.G., Pereira, L.S., Raes, D., Smith, M., 1998. Crop evapotranspiration – guidelines for computing crop water requirements – FAO Irrigation and Drainage Paper 56. FAO, 1998. ISBN 92-5-104219-5.

```
address <-
 base::system.file("extdata",
                     "ex2_daily.CSV",
                     package = "DataMetProcess")
df <- read.table(
address,
h = TRUE,sep = ";")
#converting to Mj/m
df$radiacao_global_kj_m <- df$radiacao_global_kj_m/1000
colnames(df)[3] <- "radiacao_global_mj_m"
df.Eto <-
  calculateETrefPM(
    data = df,Lat = -21.980353,
    Alt = 859.29,
    Alt_an = 10,DAP = 1,
    Date = \text{colnames}(\text{df})[1],Temp = colnames(df)[7],
    G = NULL,Humid = colnames(df)[15],
    Rad = colnames(df)[3],Press = \text{colnames}(\text{df})[4],
    Wind = colnames(df)[18],
    Kc = NULL)
```
<span id="page-6-0"></span>

#### Description

Collects the available files for the year and returns a list containing: 1) a table containing the addresses of each file inside the zip for later extraction by the down\_inmet() function, 2) another structured table with the information available in the file name (e,g, city, station code, year, date of start and end date) and 3) the address of the zip file.

#### Usage

list\_inmet(year = NULL, filename = NULL)

#### Arguments

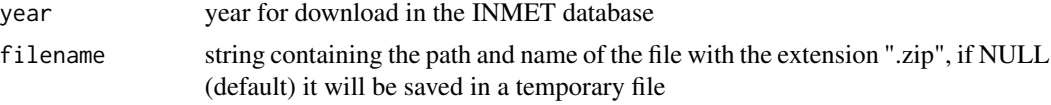

#### Value

List containing: 1) a table containing the addresses of each file inside the zip for later extraction by the unzip() function of the utils package, 2) another structured table with the information available in the file name (e,g, city, station code, year, date of start and end date) and 3) the address of the zip file.

```
file.down <- tempfile()
file.save <- tempfile()
info.inmet <-
  DataMetProcess::list_inmet(year="2000",file.down)
unzip.file <-
  utils::unzip(
    zipfile = file.down, #or info.inmet$Saved
    exdir = file.save
  )
unzip.file
```
# <span id="page-7-0"></span>Index

adjustDate, [2](#page-1-0)

calculateDMY, [3](#page-2-0) calculateETrefPM, [4](#page-3-0)

list\_inmet, [7](#page-6-0)